## CONNECTEDアプリの初期登録方法

はじめに 初期登録はドライブレコーダーの電源をONの状態にして行ってください

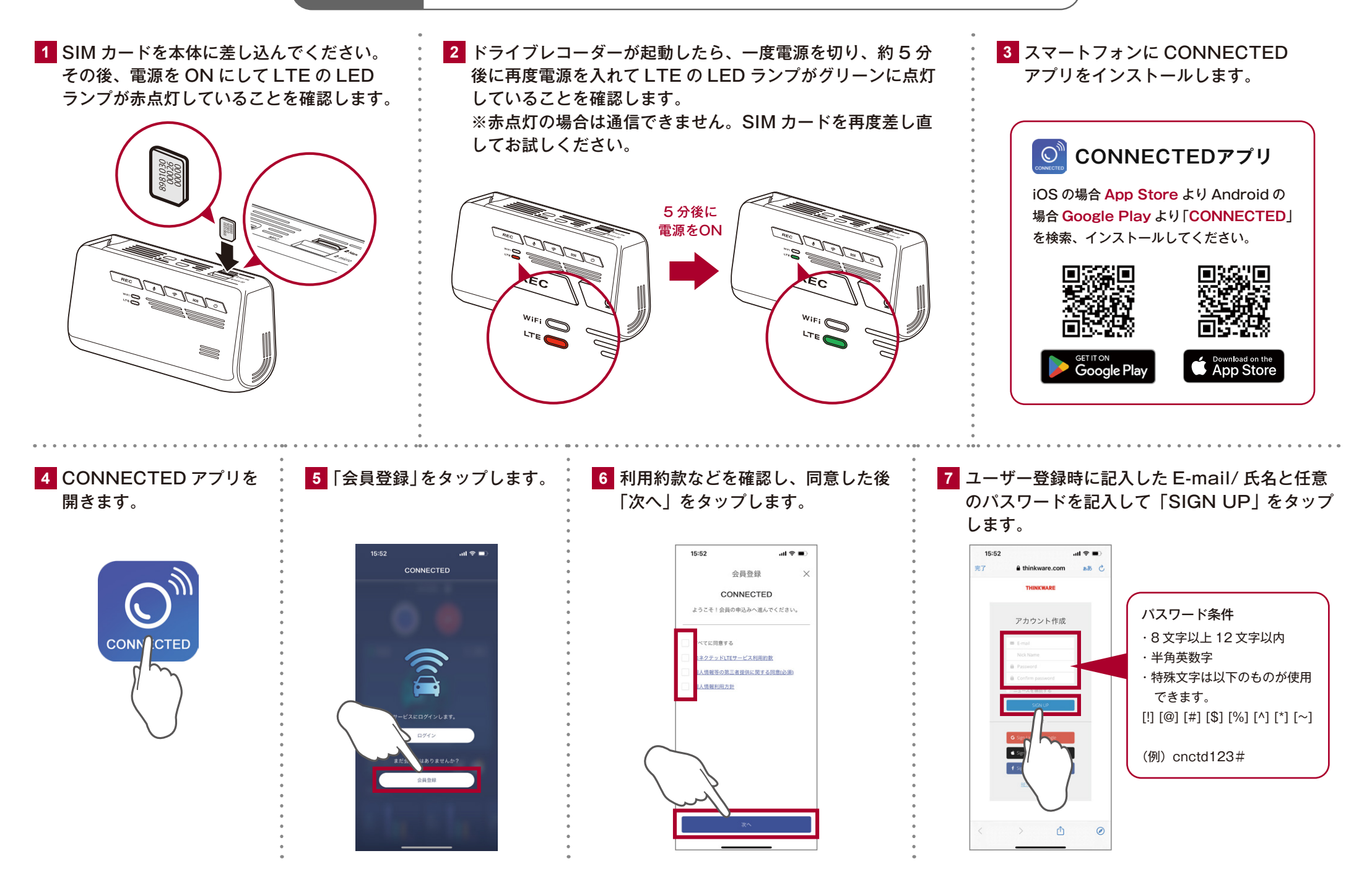

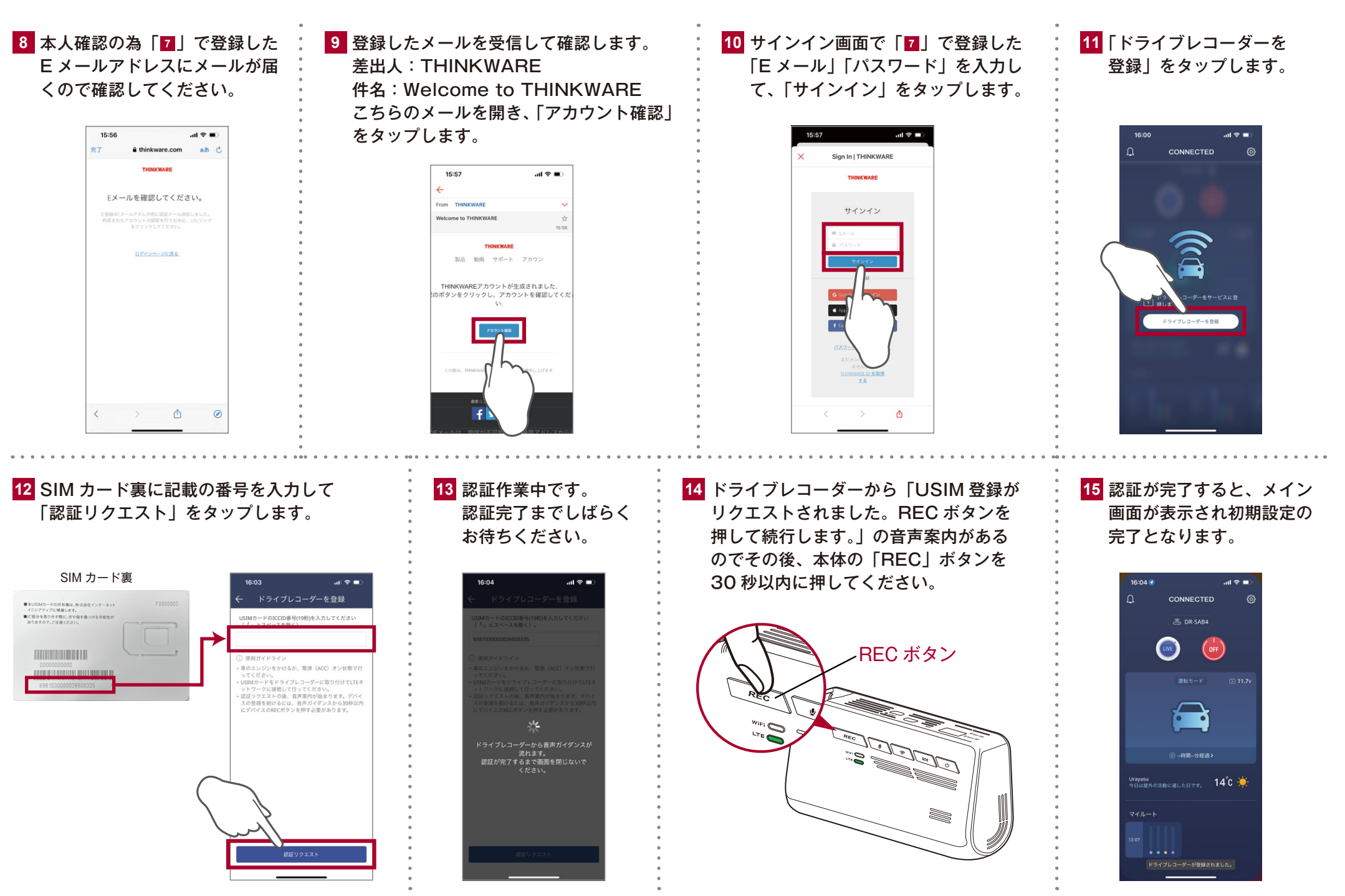

## パスワードを忘れた場合の再設定方法

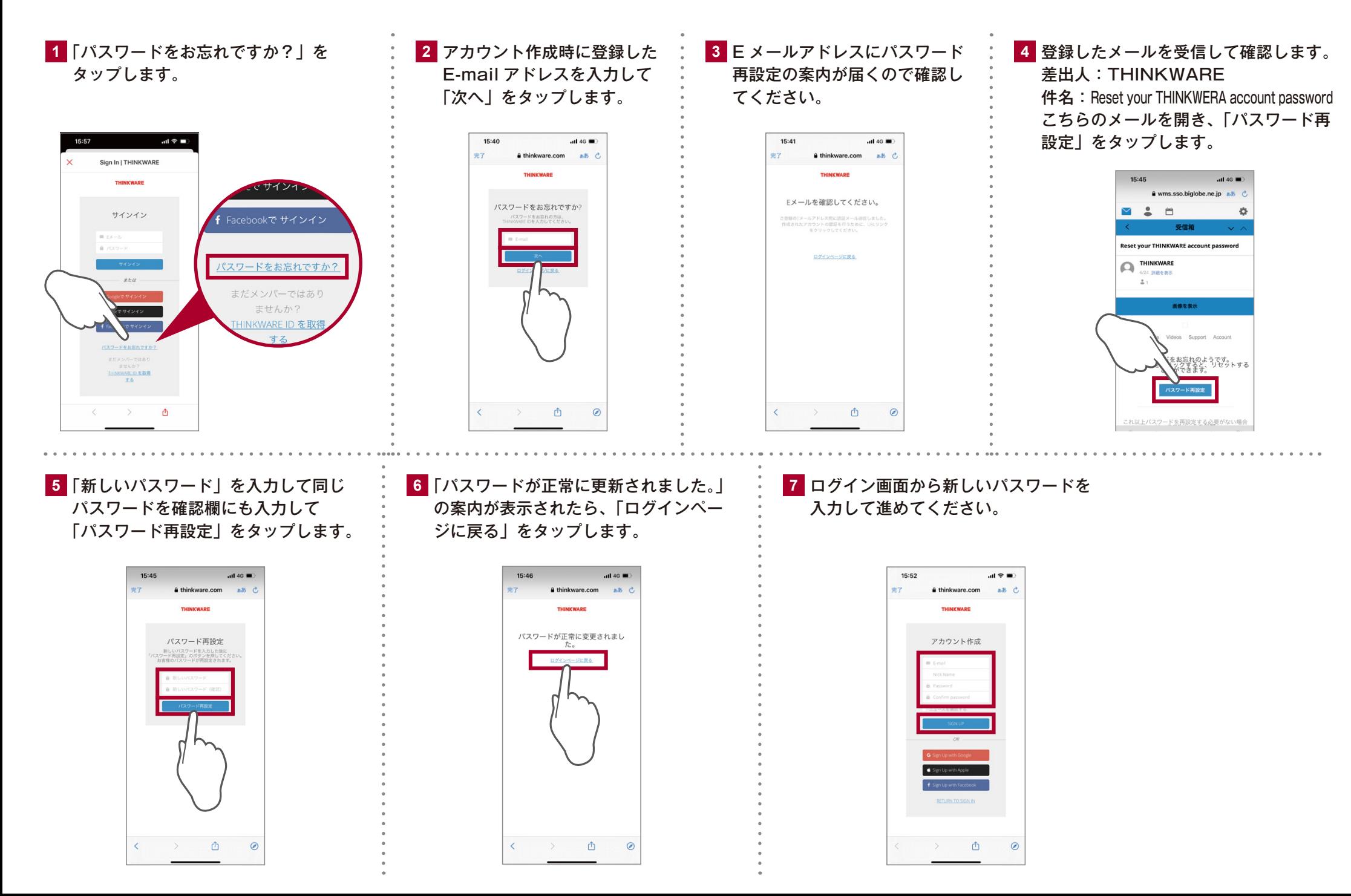